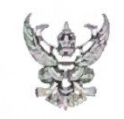

# บันทึกข้อความ

ส่วนราชการ สำนักงานสาธารณสุขจังหวัดพังงา กลุ่มงานคุ้มครองผู้บริโภคฯ โทร ๐ ๗๖๔๘ ๑๗๒๔ วันที่ ൭൭ มกราคม ๒๕๖๖ เรื่อง รายงานการประเมินการดำเนินการตามแนวปฏิบัติของหน่วยงานในปังบประมาณ พ.ศ. ๒๕๖๕ – ๒๕๖๖ <u>ตามประกาศกระทรวงสาธารณสุขว่าด้วยเกณฑ์จริยธรรมการจัดซื้อจัดหาและส่งเสริมการขายยาและ </u> เวชภัณฑ์ที่มีใช่ยาของกระทรวงสาธารณสุข พ.ศ. ๒๕๖๔ และขออนุญาตเผยแพร่บนเว็บไซต์ของหน่วยงาน

เรียน นายแพทย์สาธารณสขจังหวัดพังงา

### ๑ เรื่องเดิม

ตามบันทึกข้อความ ที่ พง ๐๐๓๓.๐๐๖/๑๒๓ ลงวันที่ ๙ มกราคม ๒๕๖๖ ได้แจ้งให้กลุ่มงาน คุ้มครองผู้บริโภคและเภสัชสาธารณสุข ดำเนินการตามตัวชี้วัดการประเมินคุณธรรมและความโปร่งใสในการ ดำเนินงานของหน่วยงานในสังกัดสำนักงานปลัดกระทรวงสาธารณสุข ราชการบริหารส่วนภูมิภาค (MOPH Integrity and Transparency Assessment : MOPH ITA) ตัวซี้วัดที่ ๕ การป้องกันการรับสินบน MOIT ๑๓ โดยประเมินการดำเนินการตามแนวทางปฏิบัติของหน่วยงานในปีงบประมาณ พ.ศ. ๒๕๖๕ – ๒๕๖๖ ตามประกาศ กระทรวงสาธารณสุขว่าด้วยเกณฑ์จริยธรรมการจัดซื้อจัดหาและส่งเสริมการขายยาและเวชภัณฑ์ที่มิใช่ยา ของกระทรวงสาธารณสุข พ.ศ. ๒๕๖๔ ผ่านระบบ Google form นั้น

## ๒ ข้อเท็จจริง

กลุ่มงานคุ้มครองผู้บริโภคฯ ได้จัดทำรายงานประเมินการปฏิบัติตามเกณฑ์จริยธรรมการจัดซื้อ จัดหาและการส่งเสริมการขายยาและเวชภัณฑ์ที่มิใช่ยาของกระทรวงสาธารณสุขที่หน่วยงานได้จัดทำขึ้น ตามที่กฎหมายกำหนด ผ่านระบบ Google form เรียบร้อยแล้ว จึงขอนำรายงานการประเมินฯ เสนอให้ผู้บริหาร รับทราบ และขออนุญาตเผยแพร่บนเว็บไซต์ของหน่วยงาน (รายละเอียดตามเอกสารที่แนบ)

#### <u>๓. ข้อกฎหมาย</u>

๓.๑ ประกาศกระทรวงสาธารณสุข เรื่อง เกณฑ์จริยธรรมจัดซื้อจัดหาและส่งเสริมการขายยา และเวชภัณฑ์ที่มิใช่ยาของกระทรวงสาธารณสุข พ.ศ. ๒๕๖๔ ที่ประกาศลงในราชกิจจานุเบกษา เล่มที่ ๑๓๘ ตอนพิเศษ ดอ๔ ง ลงวันที่ ด๕ พฤษภาคม ๒๕๖๔

## ๔. ข้อพิจารณา

เพื่อให้บรรลุวัตถุประสงค์ตัวชี้วัดการประเมิน MOPH ITA ตัวชี้วัดที่ ๕ MOIT ๑๓ โปรดพิจารณาและอนุมัติให้นำรายงานการประเมินการดำเนินการตามแนวปฏิบัติของหน่วยงาน ในปีงบประมาณ พ.ศ. ๒๕๖๕ – ๒๕๖๖ ตามประกาศกระทรวงสาธารณสุขว่าด้วยเกณฑ์จริยธรรมการจัดซื้อ จัดหาและส่งเสริมการขายยาและเวชภัณฑ์ที่มิใช่ยาของกระทรวงสาธารณสุข พ.ศ. ๒๕๖๔ เผยแพร่บนเว็บไซต์ ของหน่วยงาน

๕ ข้อเสนอ

เพื่อโปรดทราบ หากเห็นขอบโปรดพิจารณาอนุมัติให้นำรายงานฯ เผยแพร่บนเว็บไซต์ของหน่วยงาน

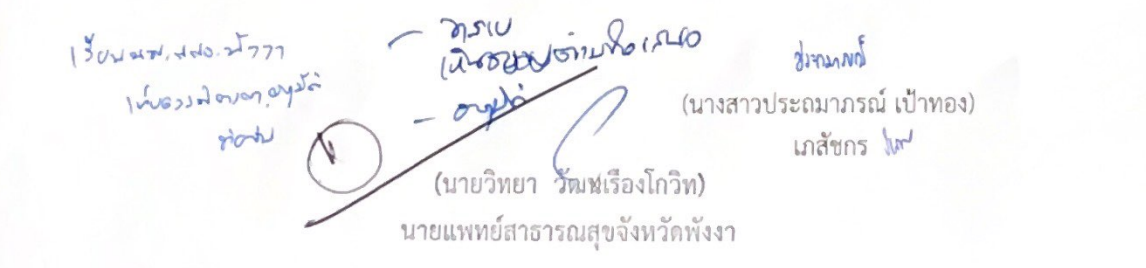

# แบบฟอร์มการขอเผยแพร่ข้อมูลผ่านเว็บไซต์ของสำนักงานสาธารณสุขจังหวัดพังงา ตามประกาศสำนักงานสาธารณสุขจังหวัดพังงา เรื่อง แนวทางการเผยแพร่ข้อมูลต่อสาธารณะผ่านเว็บไซต์ของหน่วยงาน พ.ศ. ๒๕๖๔

# แบบฟอร์มการขอเผยแพร่ข้อมูลผ่านเว็บไซต์ของสำนักงานสาธารณสุขจังหวัดพังงา

ชื่อหน่วยงาน: สำนักงานสาธารณสุขจังหวัดพังงา

วัน/เดือน/บี: ๑๒ มกราคม ๒๕๖๕

หัวข้อ: ขอนำเอกสารขึ้นเผยแพร่บนเว็บไซต์ของหน่วยงาน เรื่อง รายงานประเมินการดำเนินการตามแนวปฏิบัติของหน่วยงานใน ปีงบประมาณ พ.ศ. ๒๕๖๕ – ๒๕๖๖ ตามประกาศกระทรวงสาธารณสุขว่าด้วยเกณฑ์จริยธรรมการจัดซื้อจัดหาและส่งเสริมการขายยา และเวชภัณฑ์ที่มิใช่ยาของกระทรวงสาธารณสุข พ.ศ. ๒๕๖๔

รายละเอียดข้อมูล ดังนี้

๑. บันทึกข้อความ ที่ พง ๐๐๓๓.๐๐๔/๓๖ ลงวันที่ ๑๑ มกราคม ๒๕๖๖ เรื่อง รายงานการประเมินการดำเนินการ ตามแนวปฏิบัติของหน่วยงานใน ปีงบประมาณ พ.ศ. ๒๕๖๕ – ๒๕๖๖ ตามประกาศกระทรวงสาธารณสุขว่าด้วยเกณฑ์จริยธรรม การจัดซื้อจัดหาและส่งเสริมการขายยาและเวชภัณฑ์ที่มิใช่ยาของกระทรวงสาธารณสุข พ.ศ. ๒๕๖๔ และขออนุญาตเผยแพร่ บนเว็บไซต์ของหน่วยงาน

๒. รายงานการประเมินฯ ที่พิมพ์สำเนาคำตอบรายงานการประเมินฯ จากไปรษณีย์อิเล็กทรอนิกส์ ๓. แบบฟอร์มการขอเผยแพร่ข้อมูลผ่านเว็บไซต์ของสำนักงานสาธารณสุขจังหวัดพังงา

Link ภายนอก: -ผู้รับผิดขอบการให้ข้อมูล ผู้อนมัติรับรอง Durnanger ( นารสาวประกามขึ้น เป็นทอง ตำแหน่ง **Andrus Grewsศักดิ์** มธรส) วันที่ อโว เดือน มกกลม พ.ศ. ๒๕๖๖ แก้สัชกรช์านาญการพิเศษ (ด้านเกล้ขสาธารณสข) **11 2** *H.A.* 2566

วันที่ 30 เดือน มาราคม พ.ศ. 6680